# Referencement SEO & SEM FORMATEUR : BENJAMIN DEVOUGE

DATE :

## **Introduction**

### **LES OBJECTIFS DE LA FORMATION :**

**B** Appréhender l'univers de Google Comprendre en quoi consiste le référencement

- Connaître les règles de classification de Google
- Savoir mettre en place une opération de référencement SEO
- Analyser et suivre le positionnement d'un site

**Echange sur les besoins et attentes de chaque participant** 

## Les Bases du référencement

SEA SEARCH ENGINE ADVERTISING SEO SEARCH ENGINE OPTIMIZATION. SEM SEARCH ENGINE MARKETING

Le SEO, pour Search Engine Optimisation, parfois aussi appelé référencement naturel, désigne les techniques utilisées pour être le plus visible possible dans les résultats naturels, c'est-à-dire non payants, remontés par les moteurs de recherche comme Google.

Si un site n'est pas connu et qu'il n'a aucun visiteur, il ne sert pas à grand chose. L'objectif du SEO est donc de permettre à votre site de se faire connaître sur la toile.

SEO est l'acronyme de Search Engine Optimization et peut être défini comme l'art de positionner un site, une page web ou une application dans les premiers [résultats naturels](https://www.definitions-marketing.com/definition/resultat-naturel/) des moteurs de recherche. En français, le SEO est désigné par le terme de référencement naturel.

SEO consiste essentiellement à "coller" aux "exigences" et modes de fonctionnement de Google qui concentre de 75 % à plus de 90 % des requêtes de recherche selon les pays.

#### Google

#### site web communication Saint etienne

#### $X \cup Y$

#### https://www.842-concept.fr =

#### 842 Concept - Agence de communication digitale en France

842 Concept est une agence web spécialisée dans la création de sites Internet, le développement d'applications web et mobiles. Concepteur, développeur Vous avez consulté cette page de nombreuses fois. Date de la dernière visite : 19/09/21

#### Agence de communication Gap

Agence de communication Gap création site internet, refonte ...

Agence de communication ... Apence de communication

Marseille - création site internet ...

Autres résultats sur 842-concept fr »

https://fr.linkedin.com > company > 842-concept

#### 842 Concept | LinkedIn

842 Concept | 12 abonnés sur LinkedIn. Nous vous accompagnons dans votre transformation digitale Création | Communication | Design.

https://www.linkedin.com > company > 842-concept

#### 842 Concept | LinkedIn

842 Concept | 12 followers on LinkedIn. Faites confiance à 842 Concept : nous vous accompagnons dans toute votre transformation digitale

### **LES PRINCIPES DE BASE POUR RÉUSSIR SON SEO**

LES MOTS-CLES

Pour une stratégie de référencement naturel réussie, on commence par sélectionner les **mots-clés** sur lesquels on va chercher à se positionner.

Le choix se fait en fonction de la thématique du site, l'intérêt qu'ils présentent en terme de nombre de recherche et la concurrence déjà présente qui peut-être estimée avec le nombre de résultats renvoyés sur la requête.

Il faut également s'assurer que le site est facilement accessible aux robots des moteurs de recherche afin de garantir qu'il pourra s'indexer.

### **LES PRINCIPES DE BASE POUR RÉUSSIR SON SEO**

**CONTENU** 

On évitera notamment les pages trop lentes ou non compatibles avec le mobile.

La stratégie consiste ensuite à rédiger des contenus unique de qualité en optimisant les zones « chaudes » du texte :

balise title

intertitre

### **LES PRINCIPES DE BASE POUR RÉUSSIR SON SEO**

LIENS

Réaliser des liens qui donneront de la popularité au site.

Pour avoir un impact sur le référencement, ces liens doivent idéalement provenir de sites situés dans la même thématique que le vôtre.

### **LES AVANTAGES DU SEO**

- Le référencement naturel peut générer un trafic gratuit ou à un coût relativement faible.
- Il représente souvent l'une des plus importantes sources de trafic sur le long terme
- Les bénéfice d'une optimisation SEO peuvent durer dans le temps et livrer un trafic qualifié continu tant que le site se maintient sur ses mots-clés stratégiques, même quand on a arrêté de travailler son référencement (il continuera cependant de diminuer si on ne fait rien).
- Un site bien référencé inspire confiance et renvoi un signal positif de réputation. Si Google place ce site en tête des résultats, c'est qu'il est fiable non ?
- Les bonnes pratiques de l'optimisation SEO sont proches de celles de l'ergonomie et de l'accessibilité. On améliore donc également la qualité globale du site.

### **LES INCONVENIENTS DU SEO**

- Le référencement naturel est un levier d'acquisition qui présente toutefois ses limites.
- Le SEO demande du temps et nécessite un effort sur le long terme. Il faut souvent plusieurs semaines à plusieurs mois avant d'observer les premiers résultats.
- Le référencement organique nécessite une animation régulière du site : il faut mobiliser du temps pour rédiger des contenus.
- Il n'offre pas de garantie de classement : en référencement naturel, il ne vous sera pas toujours possible de vous positionner en 1ère place sur des requêtes concurrentielles. Une bonne stratégie SEO implique donc de sélectionner des mots-clés à votre portée.
- On n'a pas un contrôle total sur les positions de son site : les algorithmes de Google changent plusieurs fois par jour. On n'est pas à l'abri d'une perte de position.

SEA est un acronyme pour "**S**earch **E**ngine **A**dvertising" qui signifie littéralement publicité sur les moteurs de recherche. Le SEA désigne donc l'utilisation de liens commerciaux ou publicitaires sur les moteurs de recherche. Dans le cadre du SEA, l'espace publicitaire est principalement acheté aux enchères et à la performance au clic en ciblant des requêtes précises grâce à des mots clés.

L'essentiel des investissements des annonceurs dans le domaine du SEA se fait sur Google à travers sa plateforme de liens commerciaux Google Ads (anciennement AdWords) qui concentre probablement plus de 90% des investissements.

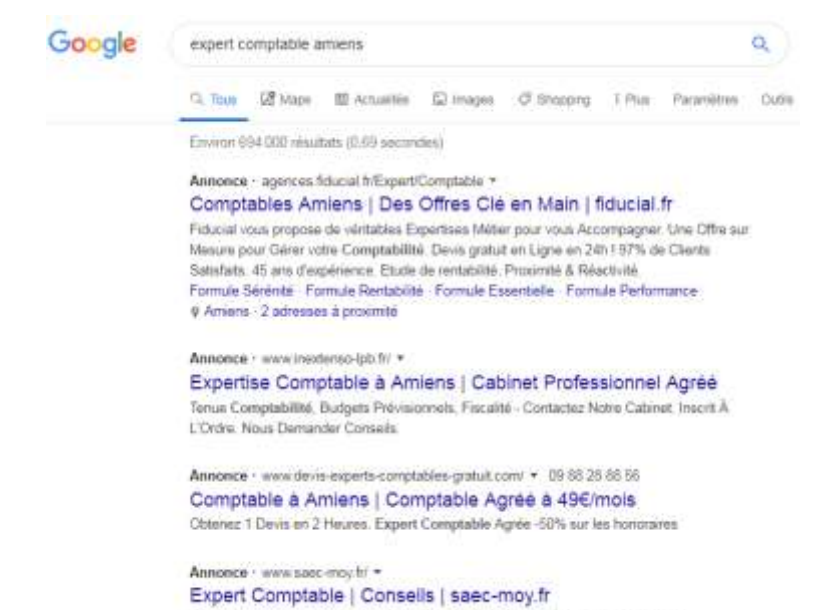

Pour une expertise comptable fiscale & sociale sur Amiens. Conseils. Réactivité

### **LES AVANTAGES DU SEA**

• Le SEA offre une garantie de résultats plus importante que pour SEO : si on y met le prix, on est visible sur le mot clé de son choix.

• Les taux de transformations peuvent être élevés grâce à des textes d'annonces accrocheurs et la possibilité d'ajustement en temps réel.

• Pas de délais : le site est visible sur vos mots-clés dès le lancement d'une campagne.

• Le retour sur investissement (ROI) se mesure rapidement et facilement.

• On est visible au delà des moteurs de recherche : les annonces Adwords sont aussi diffusées sur les sites du réseau AdSense.

### **LES INCONVENIENTS DU SEA**

- Le trafic provenant du SEA disparait tout de suite à l'arrêt du financement de la campagne. La visibilité générée par le référencement payant est donc « sous perfusion ». Ce n'est donc pas un investissement mais bien une dépense publicitaire à un instant T.
- Le modèle d'acquisition du site conduit à une forte dépendance à la régie publicitaire et demande un investissement financier permanent.
- On est en concurrence avec beaucoup d'annonceurs et il y a encore moins de place qu'en SEO.

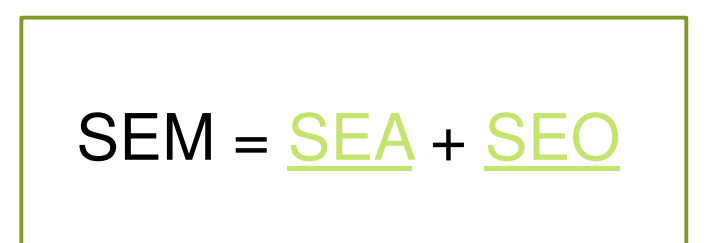

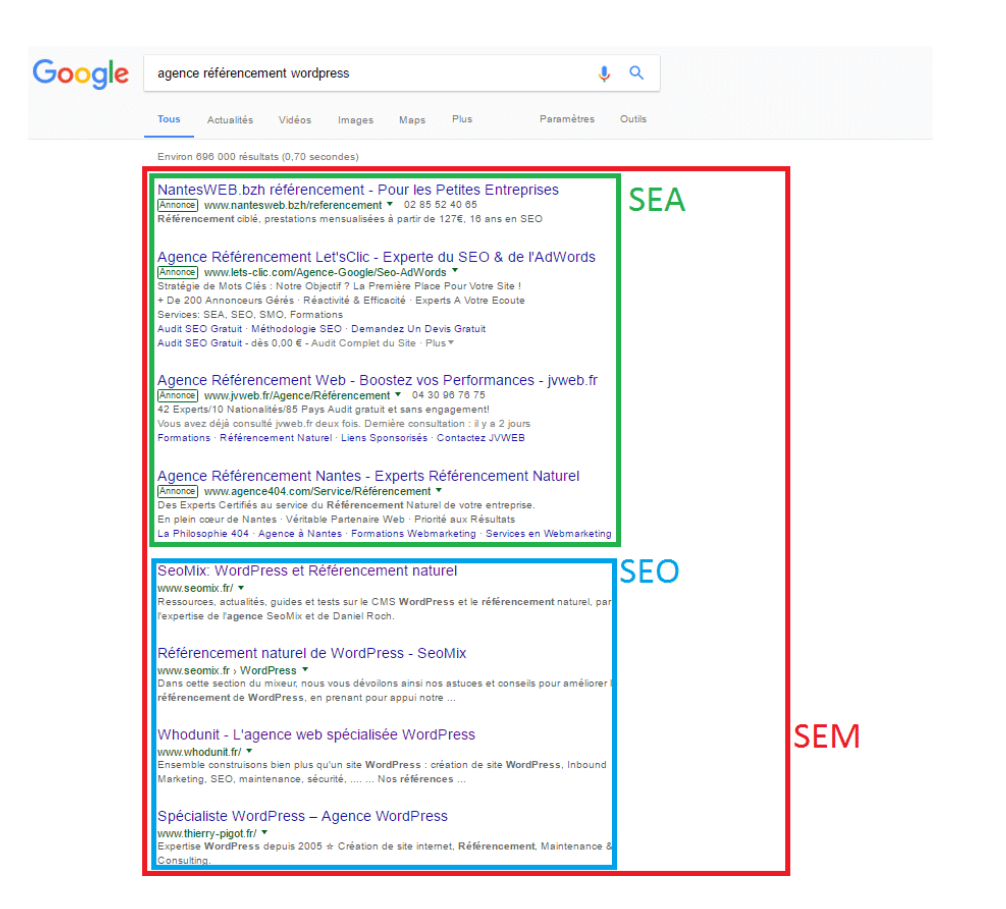

## Les Bases du référencement

ALGORITHME GOOGLEMARKETING

## LES BASES DU RÉFÉRENCEMENT Algorithme de recherche Google

La plupart des algorithmes (sinon tous) ont vocation à améliorer la pertinence des résultats de recherche. Mais certains sont prévus pour :

#### • **Pénaliser**

les sites ou pages qui ne respectent pas les consignes (par exemple des backlinks artificiels ou du bourrage de mots-clés)

#### • **Favoriser**

les sites ou pages qui ont une caractéristique précise (par exemple la vitesse, le protocole sécurisé HTTPS, la compatibilité mobile…)

## LES BASES DU RÉFÉRENCEMENT Algorithme de recherche Google

#### **Core Update**

Les principales mises à jour de l'algo de Google concernent désormais **la qualité globale du site**. Il n'y a plus de nom unique, après avoir parlé de « **Fred**« , Phantom ou Panda, le nom générique est désormais **Core Update**.

#### **Responsive**

Votre site doit être **compatible mobile** (selon Google), sinon votre classement sur mobile est moins bon. C'est encore plus important maintenant que Google est passé à un index « mobile first ». Vous ne devez pas afficher de pop-up ou de bannière interstitielle intrusive à l'internaute qui arrive de Google.

Votre site doit également être **très rapide**, aussi bien sur desktop que sur mobile (impact faible). D'autres aspects liés à l'UX (expérience utilisateur) seront pris en compte par Google à partir de mai 2021 (les signaux web essentiels, *Core Web Vitals*)

## LES BASES DU RÉFÉRENCEMENT Algorithme de recherche Google

#### **Panda**

L'algorithme **Panda** est intégré à l'algo général, si bien qu'il n'y a plus de date officielle (la dernière remonte à 2015). C'est un algo majeur de Google qui cherche à favoriser les sites de qualité.

#### **Penguin**

est désormais lui aussi intégré à l'algo de Google, avec des mises à jour « en temps réel ». C'est un autre algo majeur de Google.

#### **HTTPS**

Google incite à migrer vers **HTTPS** mais l'impact SEO est faible

#### **Pages satellite**

Google a un algorithme spécial contre les **pages satellite** (attention, leur définition semble large, l'impact peut concerner beaucoup de monde), en place depuis 2015

# Mise en place du référencement

LES MOT CLÉS

### MISE EN PLACE DU RÉFÉRENCEMENT LES MOTS CLÉS

Déjà, soyons bien au point sur ce que l'on cherche : comme son nom ne l'indique pas, un mot-clé ne contient, la plupart du temps, pas un seul mot, mais **plusieurs**.

Il serait d'ailleurs plus juste de parler d'**expression-clé**.

Un mot-clé ou une expression-clé correspond à la **requête tapée par les internautes** dans les moteurs de recherche.

## MISE EN PLACE DU RÉFÉRENCEMENT LES MOTS CLÉS

### **COMMENT TROUVER DES MOTS CLES**

#### **S'inspirer de son quotidien**

Cela a l'avantage de vous donner des mots-clés naturellement utilisés par les internautes qui ne connaissent pas nécessairement le vocabulaire technique."vie réelle" à adopter éventuellement : la liste. Maintenez à jour une liste régulière de tous les mots-clés auxquels vous pouvez penser. Celle-ci devra être accessible depuis n'importe quel appareil. D'une note dans votre téléphone à un document partagé sur le Drive de Google, tout support peut accueillir votre liste et vous permettre de la mettre à jour en quelques secondes.

#### **Vos concurrents**

Commencez par consulter les codes sources de leurs pages web.

Vous pourrez ainsi voir leurs mots-clés, mais aussi leurs balises, leur structure et hiérarchie de page et en tirer de bonnes leçons.

#### **Public-cible**

FAQ et forums, avis clients …

## MISE EN PLACE DU RÉFÉRENCEMENT LES MOTS CLÉS

### **OUTILS**

#### **Google Adwords / Keyword planner**

C'est est un **générateur de mots-clés** gratuit qui vous aide à construire votre stratégie de référencement Google. Comme tous les outils Google, il est très fiable car il s'appuie sur les requêtes des utilisateurs. Il est accessible simplement grâce à un compte Google.

#### **Ubersuggest**

Ubersuggest est une extension Chrome gratuite qui est prête à être utilisée rapidement.

#### **WordStream**

Cet outil offre un service en ligne gratuit qui permet d'effectuer une recherche de **mots-clés par pays et par secteur d'activité**

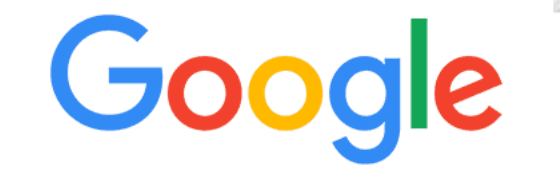

**Keyword Planner** 

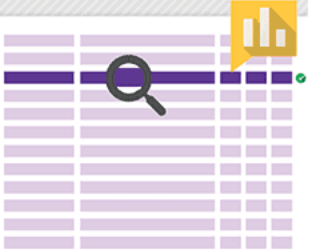

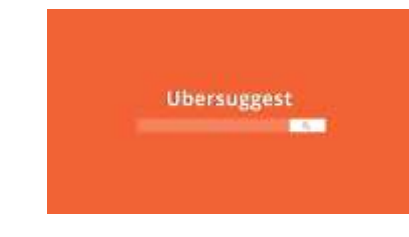

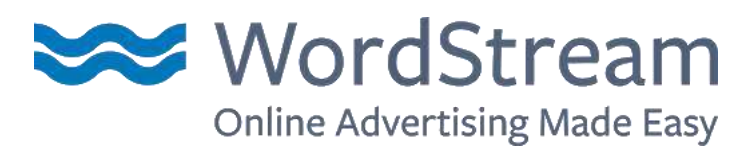

# Mise en place du référencement

MÉTA TAG

### MISE EN PLACE DU RÉFÉRENCEMENT Métatag

Un métatag est une balise du code source HTML d'une page qui permet notamment d'insérer des mots clés non visibles pour l'internaute et destinés à une interprétation par les moteurs.

Les meta tags les plus connus sont les tags "*description*" et ["keywords"](https://www.definitions-marketing.com/definition/balise-keywords/) qui jouaient autrefois un rôle important dans le référencement naturel

### MISE EN PLACE DU RÉFÉRENCEMENT Métatag

#### **Comment voir ces méta tags sur un site Internet ?**

Pour les voir, il suffit d'afficher le code source sur une page dans votre navigateur (Chrome, Firefox, Safari…). La **fonction ctrl+U** vous permet d'afficher l'ensemble du code source lorsque vous êtes sur Windows. Vous pouvez également faire un clic droit n'importe où sur la page et **"afficher le code source"**. Sur Mac, l'opération du clic droit n'est pas possible si vous ne l'avez pas configurée ; Vous pouvez néanmoins utiliser commande+ F pour afficher les ressources demandées. Il existe également des addons sur certains navigateurs vous permettant de voir le code source.

Exemple de Balise meta Keywords

<Meta name="keywords" content="Facem Web, meta tag, article meta tag, definition meta tag, metakeywords, seo, réf

# Mise en place du référencement

• BONNES PRATIQUES RÉDACTIONNELLES : TITRE DES PAGES, BALIS

## Bonnes pratiques rédactionnelles : titre des pages, balises

#### **Comment rédiger correctement sa structure hn et ses metadonnées ?**

Vous vous souvenez du mot-clé recherché sur lequel vous souhaitez écrire ? C'est à partir de maintenant que vous devrez l'utiliser.

Les **balises title** et le **H1** (titre principal) sont primordiales pour que Google (et les autres moteurs de recherche) comprennent votre page. Ils doivent donc contenir le mot-clé choisi.

Le mot-clé doit également figurer dans la **meta description**.

Les autres titres (H2, H3…) servent à **structurer votre contenu**.

Ils doivent traiter le sujet choisi, mais ne doivent pas nécessairement contenir le mot-clé sur lequel vous rédigez. Une astuce consiste à dire que lorsqu'un internaute lit les titres d'un contenu, cela doit lui raconter une histoire. Il doit comprendre où le texte veut l'emmener, en lisant simplement les titres.

## Bonnes pratiques rédactionnelles : titre des pages, balises

Comme nous ne sommes pas avares de conseils, voici un exemple de plan de "base" en rédaction SEO :

- **H1 :** Le titre principal contenant le mot clé principal
- **H2 :** Titre de votre premier paragraphe
- **H3 :** Titre de votre sous-paragraphe
- **H3 :** Titre de votre sous-paragraphe
- **H2 :** Titre de votre deuxième paragraphe
- **H2 :** Titre de votre troisième et dernier paragraphe
- **Balise title :** Doit inciter au clic et contenir le mot clé principal

**Meta-description :** Doit inciter au clic et présenter le sujet traité. (Il est parfois plus facile de rédiger une meta description après avoir rédigé un contenu)

Bien sûr, **réadaptez cette structure** selon le sujet choisi et comment vous souhaitez l'aborder.

## Bonnes pratiques rédactionnelles : titre des pages, balises

#### ⚠️ **Les pièges à éviter :**

Si vous débutez en rédaction SEO, s'il vous plaît, ne tombez pas dans ces pièges :

•Les Hn ne sont pas créés pour numéroter vos paragraphes, mais pour les structurer. Ainsi, une bonne structure Hn ne ressemble pas à : "H1 titre de mon premier paragrahe, H2 titre de mon deuxième paragraphe, H3 titre de mon troisième paragraphe, H4 titre de mon quatrième paragraphe"… mais bien à celle décrite précédemment :

H1 Titre principal, H2 titres des paragraphes, H3 titres des sous paragraphes.

•Le mot clé ou sujet choisi ne doit pas apparaître dans chaque titre.

Nombreux rédacteurs débutants sont tentés de répéter le mot clé dans chaque titre, "pour que Google comprenne mieux sur quelle requête le contenu doit se positionner". Désolé, mais c'est inutile. Dans le titre principal, la balise title et la meta-description, ce sera très bien.

•La balise title doit être différente du titre principal (H1). Google n'aime pas le contenu dupliqué. Ainsi, la balise title et le titre principal doivent être différents.

# Mise en place du référencement

• PAGE RANK / ECHANGE LINK / ACKLINK

## Importance du page rank : indice de popularité́

#### **Le maillage interne**

La façon dont vos pages sont liées entre elles influe sur le PageRank de votre site. En effet, le « jus SEO » qui est envoyé vers votre site depuis des liens externes est souvent envoyé sur la page d'accueil. Cette dernière est le niveau zéro de votre site. À travers les liens internes qu'elle contient, elle transmet la popularité qu'elle reçoit aux autres pages plus profondes du site. Un maillage interne optimisé permet de transmettre ce jus SEO aux pages qui nous intéressent. On parle alors de PageRank interne. Le maillage interne ne permet donc pas d'améliorer son PageRank, mais il permet de le conserver.

#### **Les liens internes sortants**

Pour comprendre ce concept, il faut garder en tête cette notion de « jus SEO ». Si une page reçoit du jus de qualité de la page d'accueil, elle a tout intérêt à le conserver. Pour cela, il faut non seulement limiter les liens internes vers les autres pages du site, mais aussi vers d'autres sites. Auquel cas, le PageRank de la page sera « dilué ».

#### **Les backlinks**

Les liens externes entrants sont la plus grosse source de PageRank, à condition qu'ils soient de qualité. Il vaut mieux avoir 10 backlinks de qualité sur 10 sites de confiance (et dans notre thématique), que 1000 liens sur des annuaires ou des fermes de contenu. Pour évaluer la qualité des liens que vous pouvez avoir chez vos partenaires, vous pouvez utiliser les métriques disponibles dans Majestic (Trustflow), Moz ou Ahrefs.

## Importance du page rank : indice de popularité́

**PageRank** est une mesure de centralité sur le réseau du web.

Plus formellement, le déplacement de l'utilisateur est une marche aléatoire sur le graphe du Web, c'est-à-dire le graphe orienté dont les sommets représentent les **pages** du Web et les arcs les hyperliens.

#### **Comment améliorer son PageRank ?**

Pour préserver et améliorer son PageRank, il faut agir sur 3 leviers : le maillage interne, les liens internes sortants et les backlinks.

# Outils et suivi du référencement

• LES OUTILS D'ANALYSE : LES OUTILS STATISTIQUES, ROI, MESURE D'AUDIENCE

## •Les outils d'analyse : les outils statistiques, ROI, mesure d'audience

Avant toute chose, et première étape incontournable d'une stratégie de référencement naturel efficace, il vous faut définir les bons indicateurs de performance. Les bons indicateurs de performances sont ceux qui sont SMART :

# Spécifique à votre activité et votre objectif,

- # Mesurable : vous devez pouvoir le tracker via votre outil d'analyse d'audience,
- # Ambitieux : il doit être corrélé au développement de votre activité,
- # Réaliste : il doit répondre à la réalité de votre terrain de jeu commercial,
- # Time Phased : il doit être ancré dans le temps.Certains objectifs sont primaires, d'autres dits secondaires.

## •Les outils d'analyse : les outils statistiques, ROI, mesure d'audience

#### **Visibilité**

Cet indicateur reflète la pertinence et la visibilité de votre site sur les thématiques cibles définies dans l'[audit sémantique](https://www.ekko-media.com/analyse-semantique).

Par exemple vous oeuvrez dans le [secteur des prothèses auditives,](https://www.laboratoires-unisson.com/) vous cherchez à vous positionner sur la thématique cible "appareils auditifs", suivre le positionnement Google de cette thématique est centrale pour votre business car vous savez d'expérience que c'est une thématique pourvoyeuse de conversions.

#### **Statistiques de visites**

Cet indicateur permet de mesurer la qualité du trafic SEO sur votre site internet avec notamment les temps de visite et les pages visitées. Des informations ecommerce peuvent également être rapprochées selon les besoins ainsi que le suivi d'objectifs et/ou d'événements précis.

Ces indicateurs peuvent être très utiles à l'**optimisation de l'ergonomie de vos landings pages**, par exemple si vous constatez un taux de clic élevé mais un temps de visite ou un taux de conversion faible.

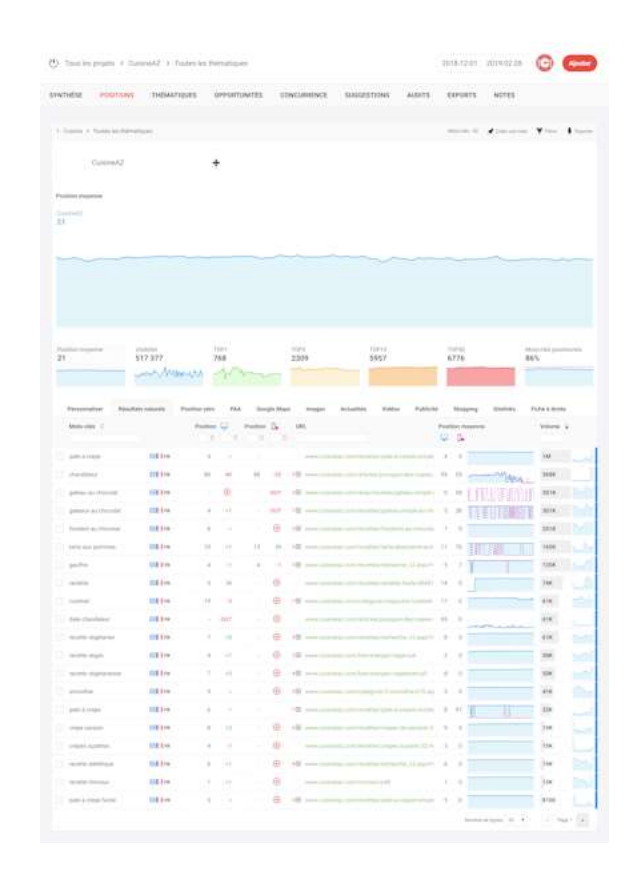

## Outils et suivi du référencement

• CONNAITRE LES INTERNAUTES, PROFILS, COMPORTEMENTS, GOOGLE WEBMASTER TOOLS

## Connaitre les internautes, profils, comportements, Google Webmaster Tools

Mise gratuitement à disposition des webmasters par Google, cette interface donne de précieuses indications sur la façon dont le moteur de recherche perçoit le site sur les plans search et technique.

Se connecter à son Google Serch Console

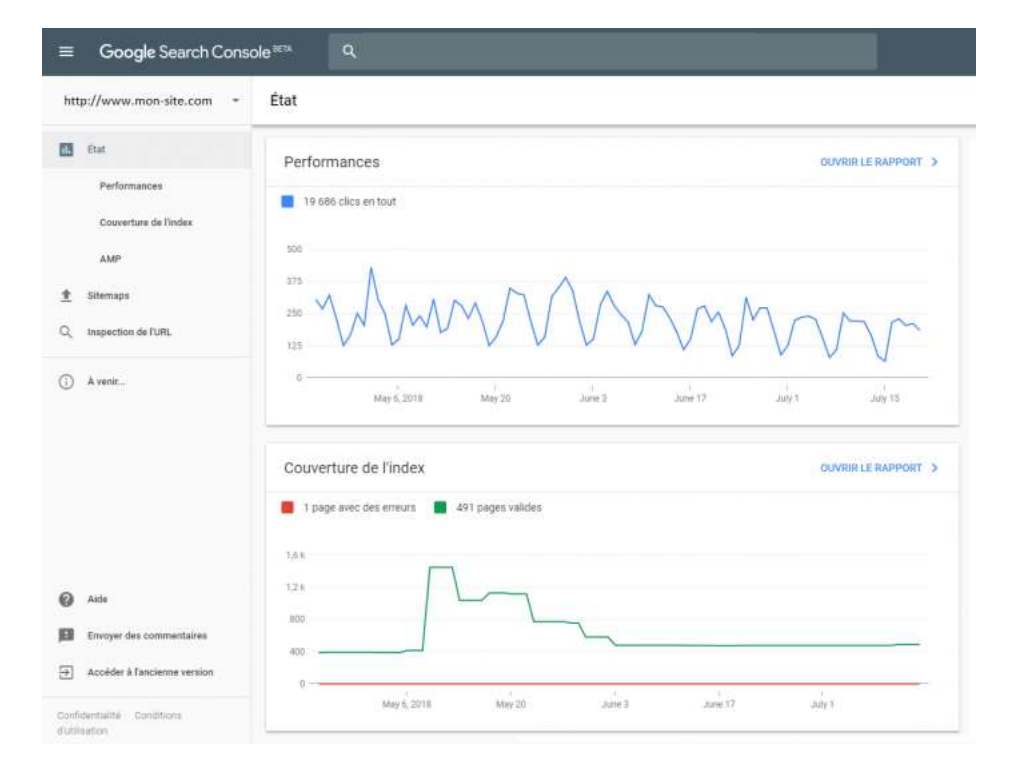

# Outils et suivi du référencement

• GOOGLE ANALYTICS : COMPRENDRE ET ANALYSER SON TRAFIC INTERNET

## Google Analytics : comprendre et analyser son trafic Internet

Analytics vous renseigne sur la **provenance de vos visiteurs** sur le web:

- accès à votre site web par un moteur de recherches,
- par un hyperlien d'un site tiers,
- par une annonce publicitaire,
- en tapant directement votre URL dans la barre d'adresse, etc.

La **localisation géographique de vos visiteurs** est aussi disponible, tout comme le type d'appareil utilisé.

## Google Analytics : comprendre et analyser son trafic Internet

**Google Analytic**

**Exercice :**

- $\triangleright$  Créer un compte avec votre site web
- **► Les mesures à regarder**
- $\triangleright$  Analyser

# ERREURS A NE PAS COMMETTRE

• STRATÉGIE ÉDITORIALE SEO : ARBORESCENCE ET CATÉGORIES

## Stratégie éditoriale SEO : arborescence et catégories

# CAS PRATIQUE : OPTIMISATION DU RÉFÉRENCEMENT SEO

• ANALYSER L'EFFICACITÉ ACTUELLE DU SEO DU SITE

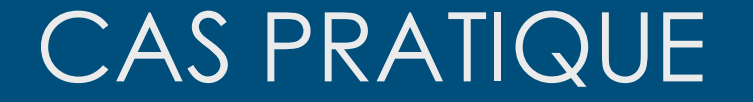

## ECHANGE SUR VOS SITES

# CAS PRATIQUE : OPTIMISATION DU RÉFÉRENCEMENT SEO

• LES FACTEURS TECHNIQUES QUI FAVORISENT OU BLOQUENT LE SEO

## Les facteurs techniques qui favorisent ou bloquent le SEO

La Technique

Il est important de prendre le temps de construire un site optimisé pour le SEO. Pour cela les webdesigners disposent d'une large panoplie de techniques, par exemple :

•Le Responsive Web Design (RWD) : Un design qui se redimensionne automatiquement à la résolution d'un appareil (téléphone mobile, tablette, ordinateur, etc…)

•Un temps de chargement rapide : Dans l'idéal moins de 4 secondes pour charger un site.

•Avoir une arborescence réfléchie : L'arborescence est le fil d'Ariane de votre site. Travailler sur la structure de vos pages permet d'organiser les contenus et de favoriser les liens entre les différentes catégories et pages du site web, c'est-à-dire le maillage interne. Une bonne arborescence invite les robots « GoogleBot » et les visiteurs à naviguer avec agilité sur le site, créant ainsi plus de trafic.

## Les facteurs techniques qui favorisent ou bloquent le SEO

#### La sémantique

La sémantique correspond au contenu de votre site web.

L'intelligence artificielle de Google permet au travers de ses robots d'identifier et structurer tous les composants des pages via des critères. Ainsi, des pratiques et outils adaptés à ses logiques vont conduire à un meilleur positionnement dans les recherches. En voici quelques exemples :

•Recourir à des mots-clés adaptés à Google : Utiliser les termes de recherche des internautes va aider votre entreprise à montrer que vous êtes en adéquation avec la demande de l'utilisateur. Ainsi, le contenu de la page sera plus pertinent et la page se positionnera mieux dans les résultats de recherches. Toutefois, il est important de garder à l'esprit que [la popularité des mots-clés évolue en permanence](https://solutions.lesechos.fr/com-marketing/c/referencement-naturel-927/), ce qui nécessite une adaptation fréquente de vos contenus.

•Disposer de contenu unique par rapport aux autres sites internet voire à votre propre site : ainsi, il faut limiter la duplication de contenu afin que votre URL soit indexée voire même déclassée par Google. Dans tous les cas, le taux de duplication d'une URL ne doit pas excéder 15% (source : Siteliner).

•Respecter le balisage d'un site : Le balisage correspond à l'ensemble des titres des contenus. La balise h1 (« heading 1 ») est le titre de premier niveau que l'on ne peut mettre qu'une seule fois dans une URL et les balises h2 à h6 sont des titres de sous-niveaux correspondant aux sous-parties. Afin d'obtenir un bon référencement naturel, une balise doit être créée de façon stratégique en jouant avec les mots-clés pertinents. Cependant, une fois l'URL sélectionnée et ouverte, les balises doivent bien entendu contribuer également à l'attractivité du contenu lui-même.

## Les facteurs techniques qui favorisent ou bloquent le SEO

#### **La Popularité**

La popularité d'un site web s'évalue principalement au travers de ses liens entrants tant par leur nombre que par leur qualité. Les liens entrants ou backlinks sont des liens hypertextes qui pointent vers un site. Une stratégie de Netlinking est donc nécessaire.

Ces liens constituent pour Google des critères de pertinence pour positionner un site dans ses résultats de recherche.

Ainsi, pour [avoir un référencement naturel de qualité](https://solutions.lesechos.fr/com-marketing/c/le-referencement-naturel-comment-ca-marche-18258/) :

•Disposer de liens de la même thématique : il faut que le lien se situe dans une page relatant du même sujet que le vôtre.

•Avoir un trust flow (indice de confiance de Google) élevé : un lien provenant d'un site de confiance sera naturellement mieux référencé

## EVALUATION • MERCI DE REMPLIR LE QUESTIONNAIRE